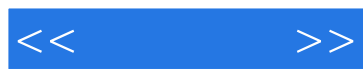

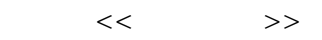

- 13 ISBN 9787115266866
- 10 ISBN 7115266867

出版时间:2012-3

页数:266

PDF

更多资源请访问:http://www.tushu007.com

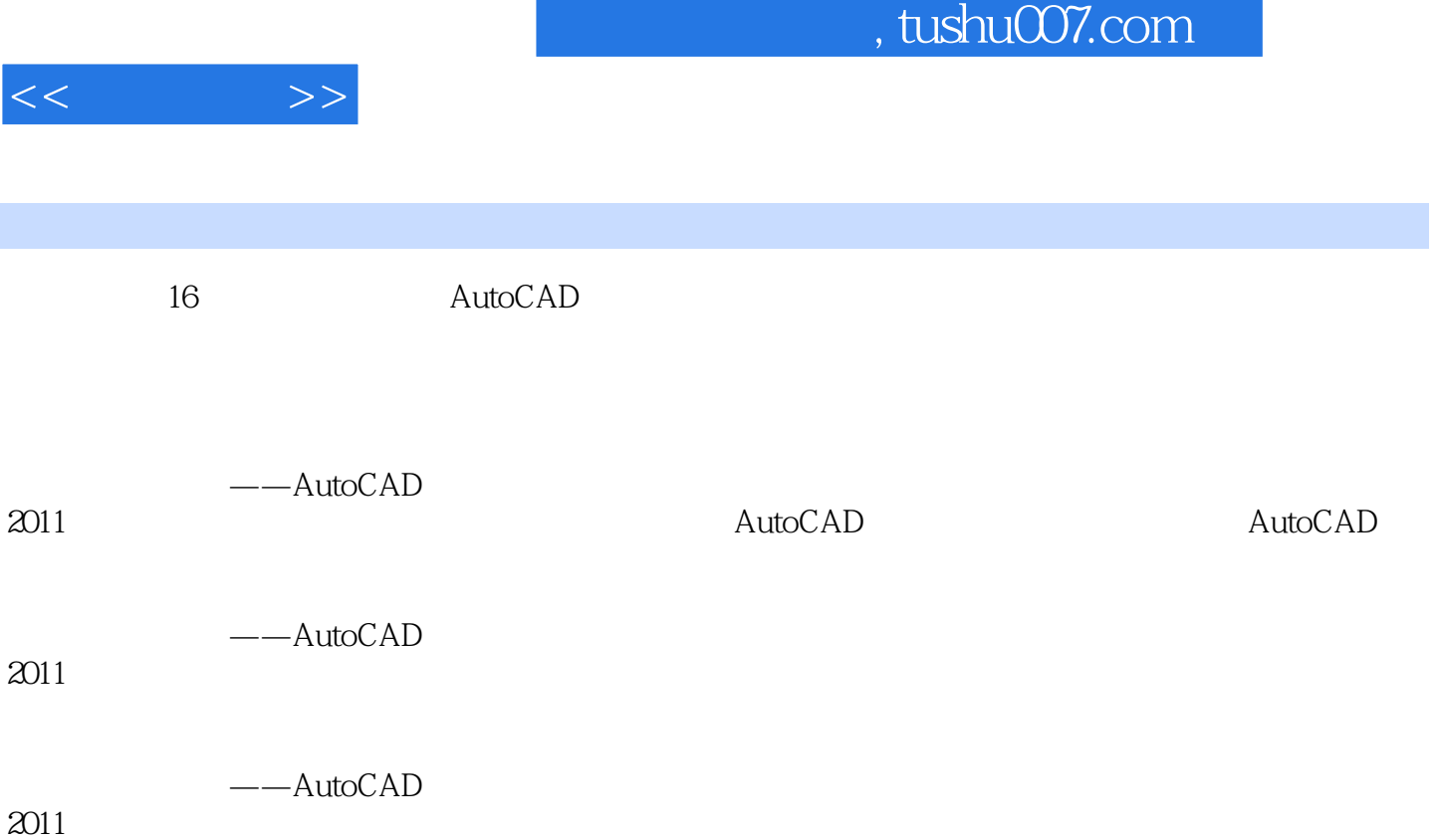

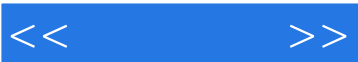

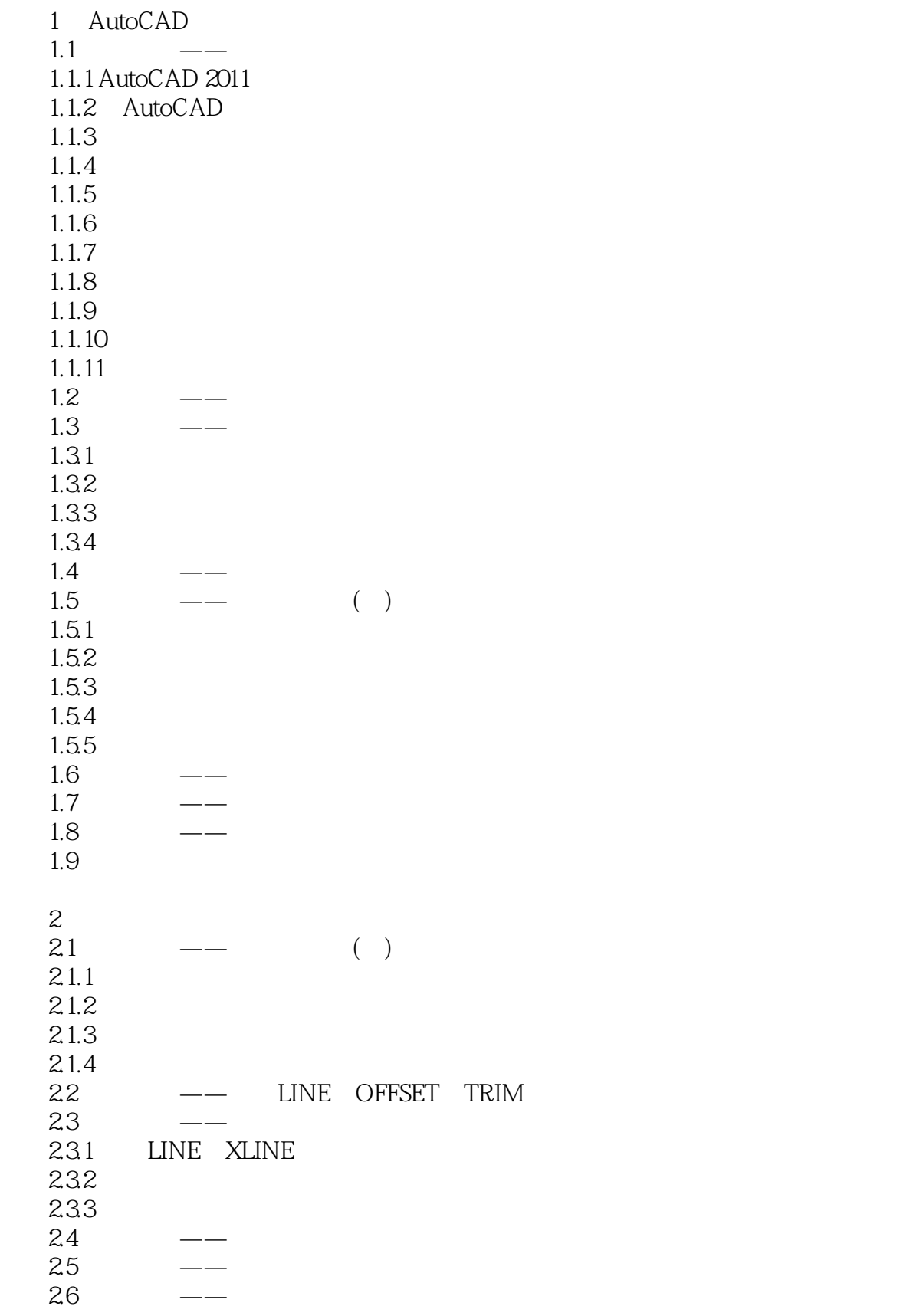

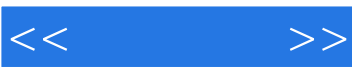

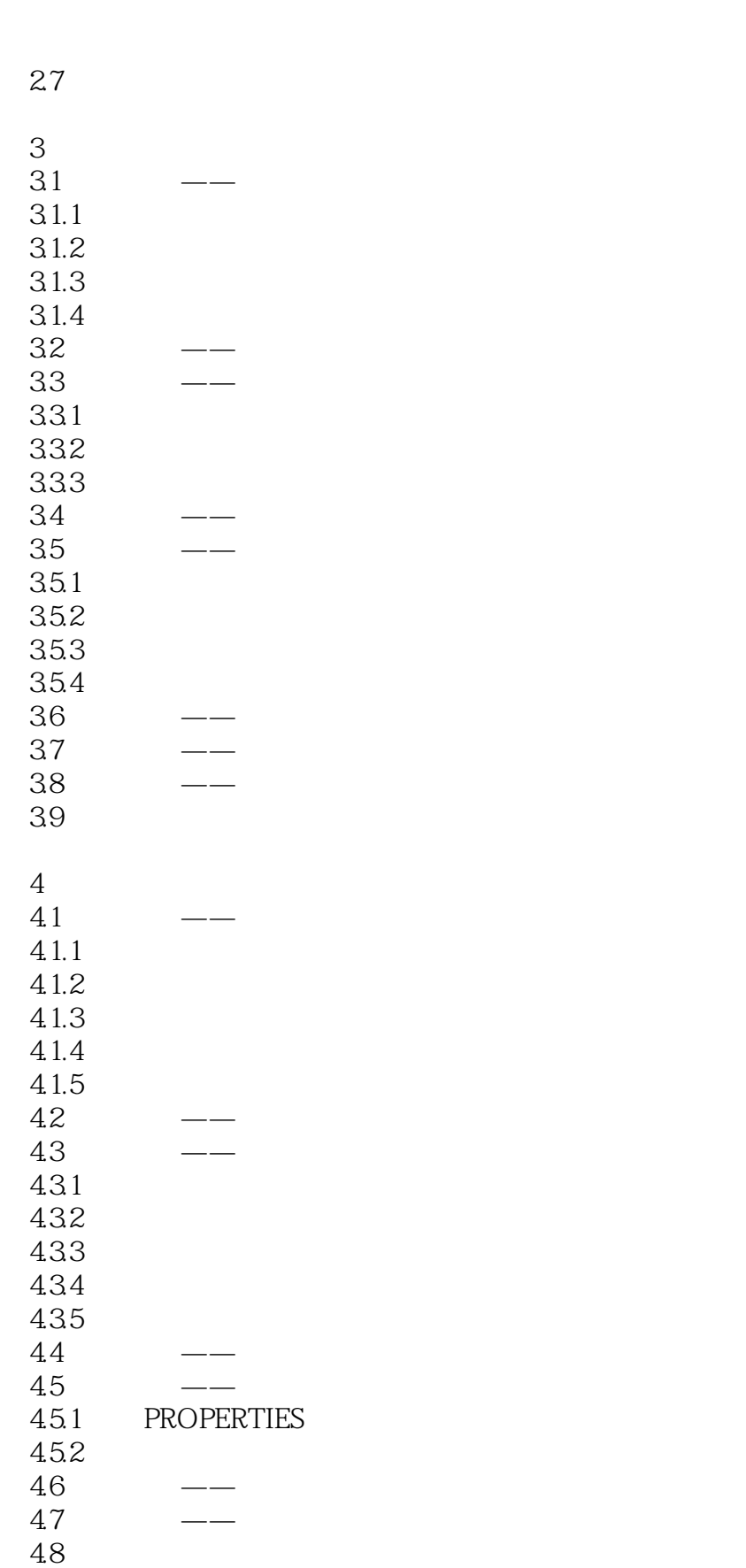

 $5$ 

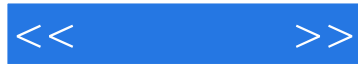

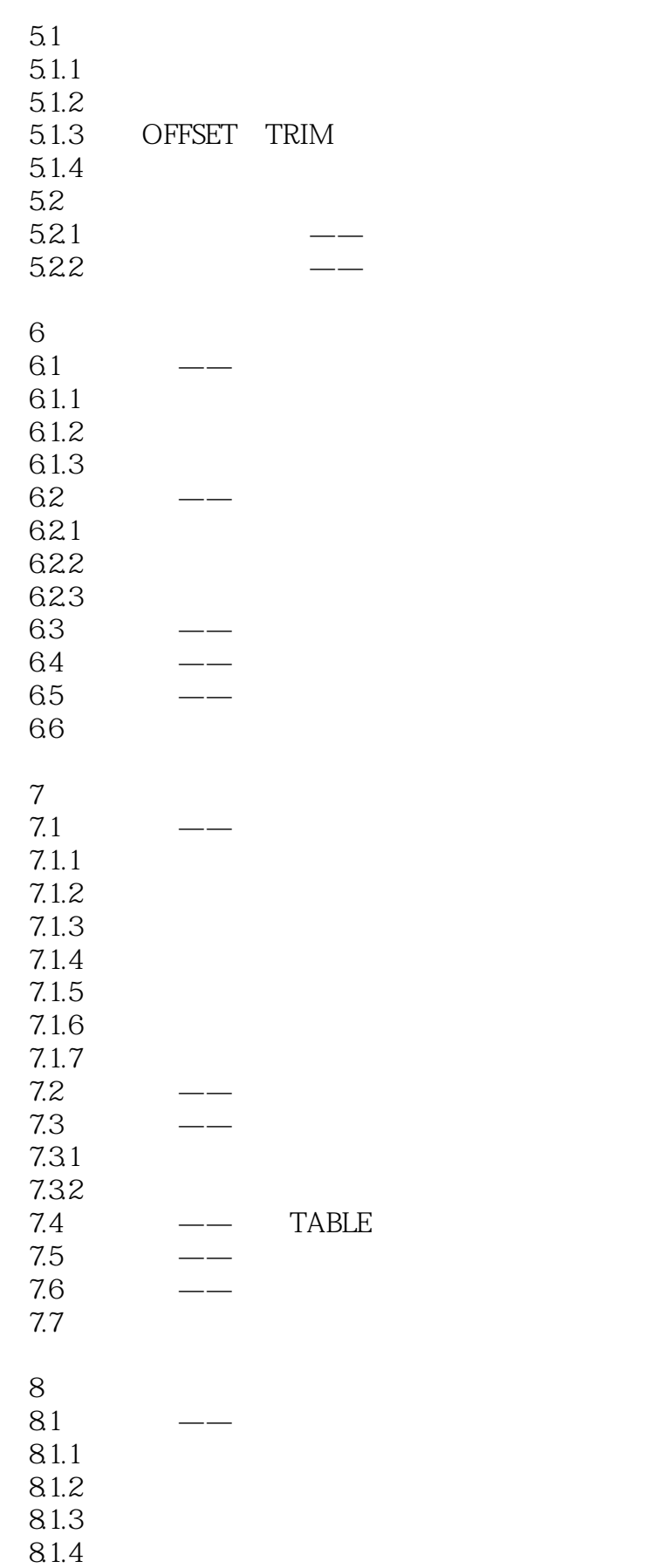

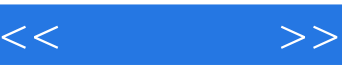

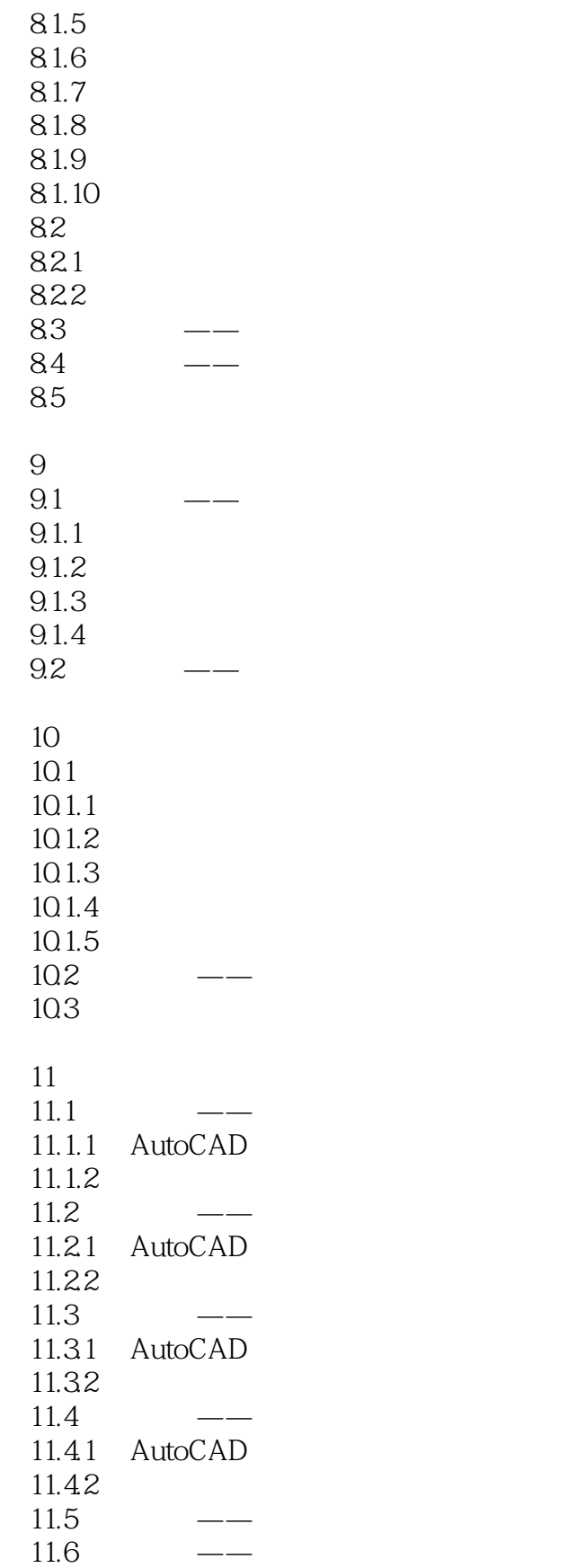

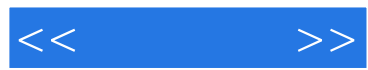

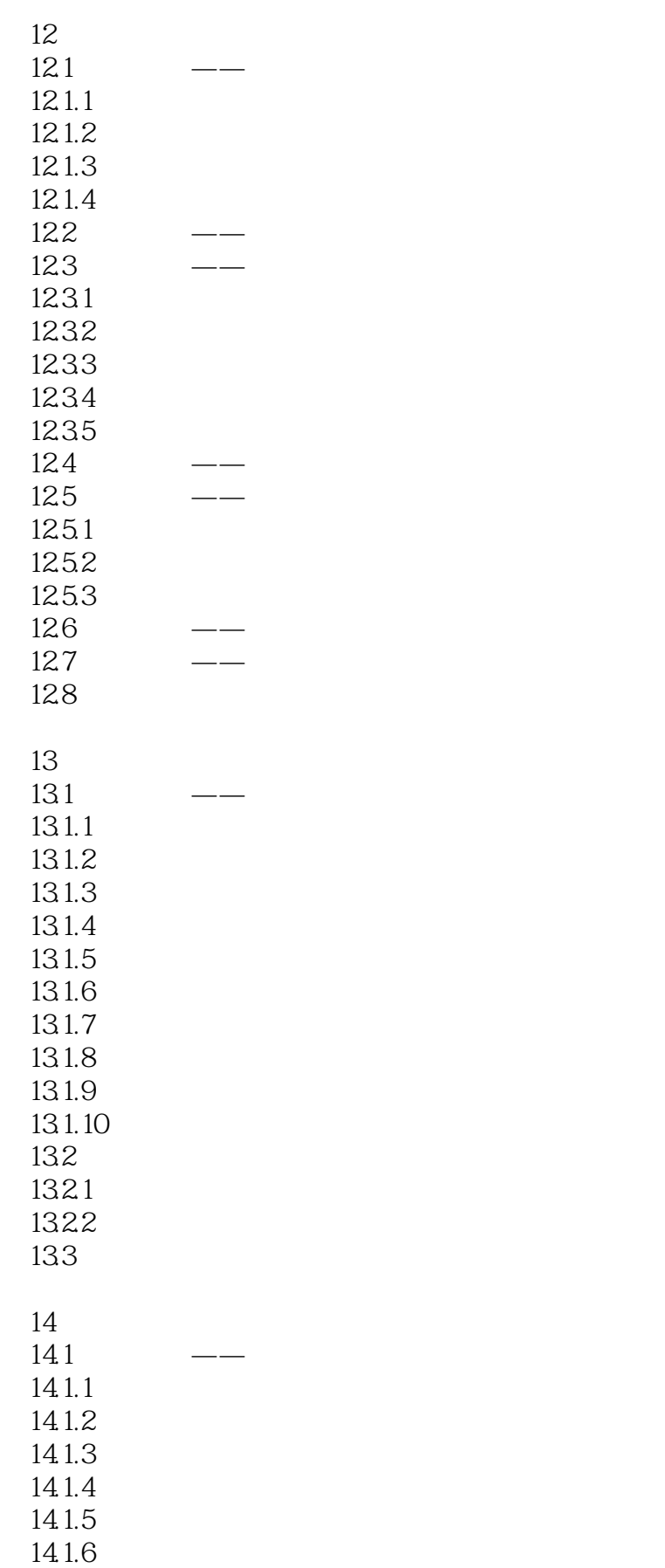

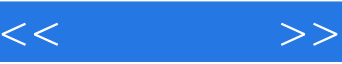

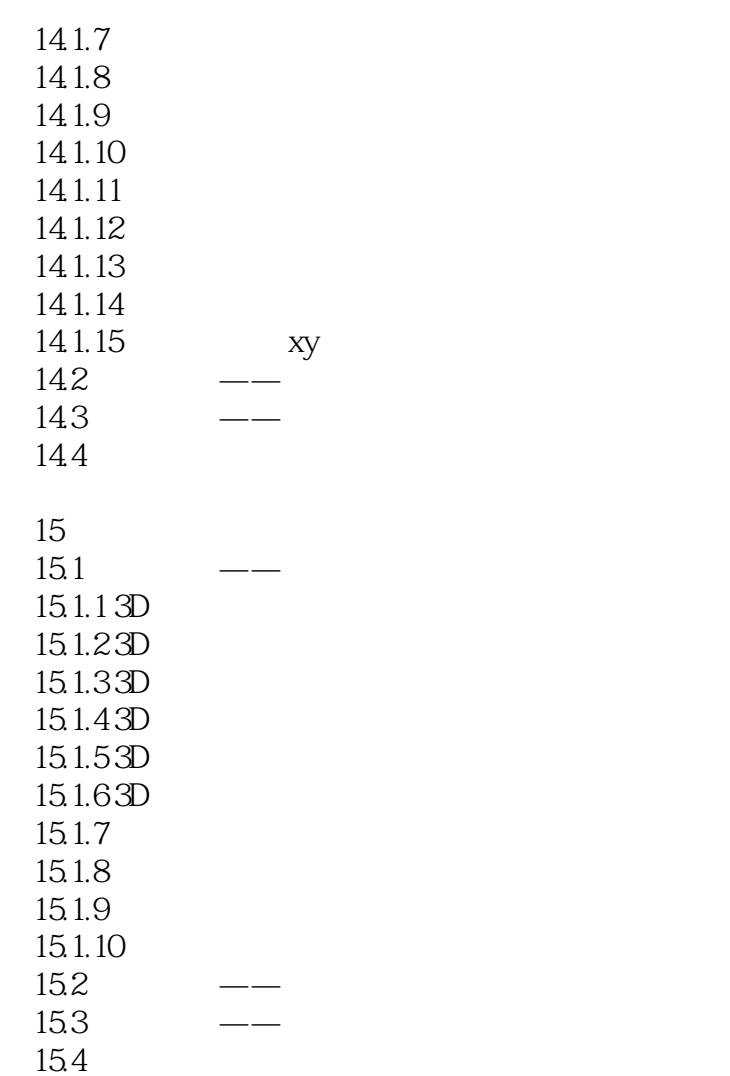

16 AutoCAD

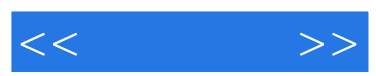

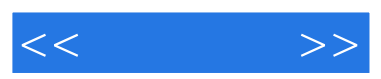

:AutoCAD 2011 PPT

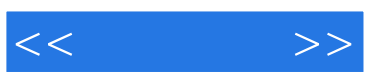

本站所提供下载的PDF图书仅提供预览和简介,请支持正版图书。

更多资源请访问:http://www.tushu007.com